AutoCAD 2012

作者:九州书源,张良瑜,张良军

13 ISBN 9787302334285

出版时间:2014-1

版权说明:本站所提供下载的PDF图书仅提供预览和简介以及在线试读,请支持正版图书。

www.tushu000.com

AutoCAD 《中文版AutoCAD 2012从入门到精通》分为4篇,以初学AutoCAD开始,一步步讲解了AutoCAD 2012

AutoCAD 2012 AutoCAD 2012

AutoCAD 2012

AutoCAD 2012<br>AutoCAD

AutoCAD

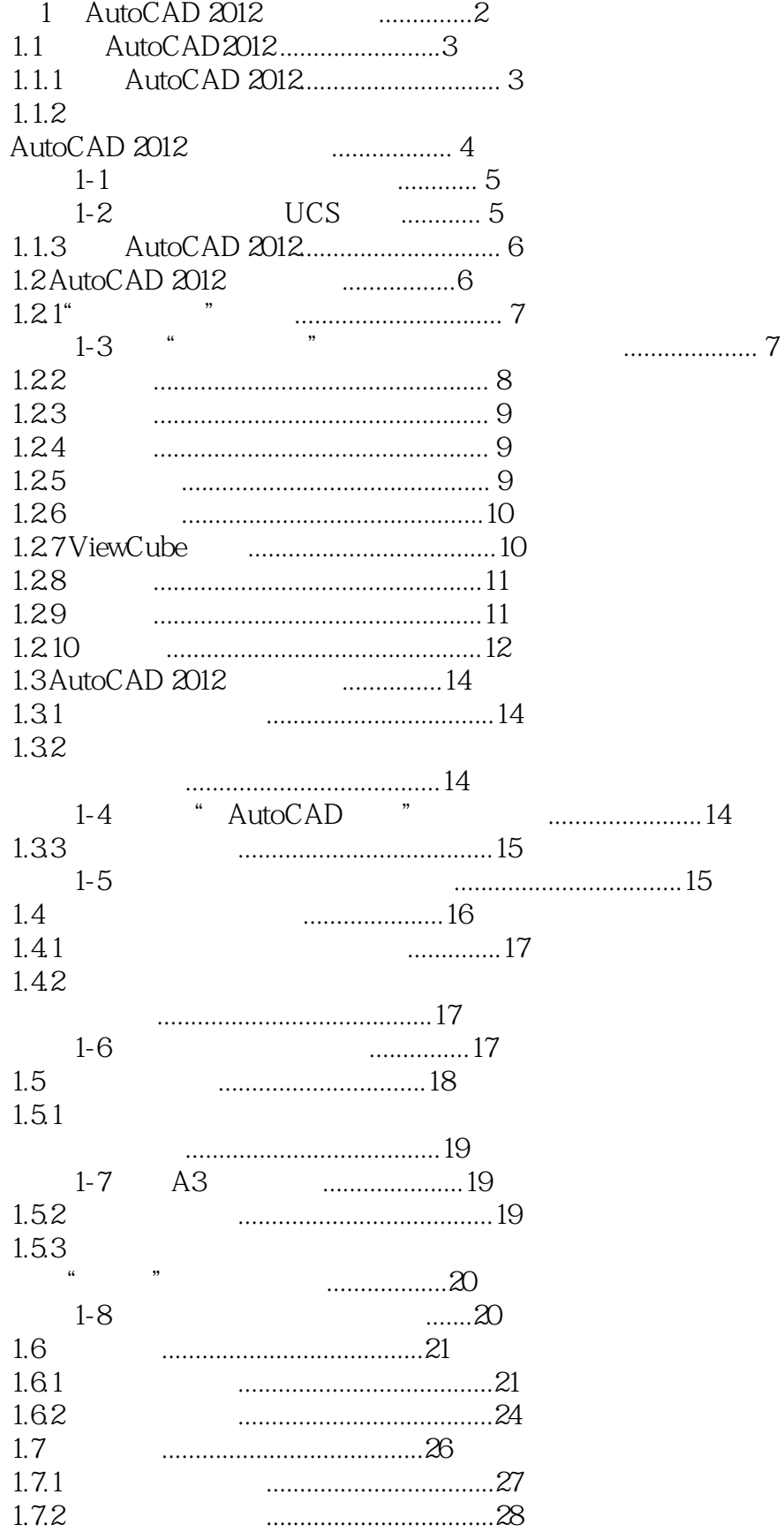

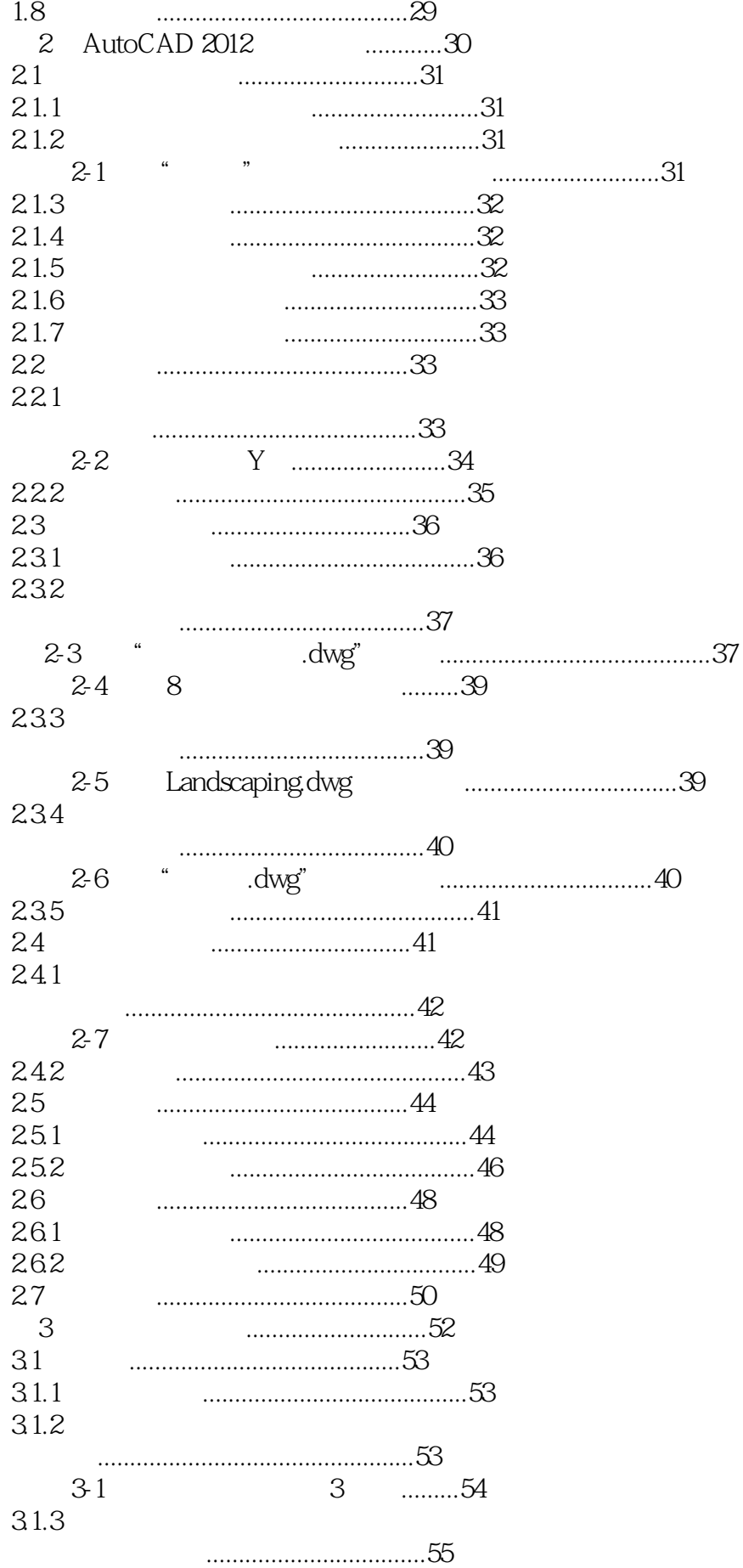

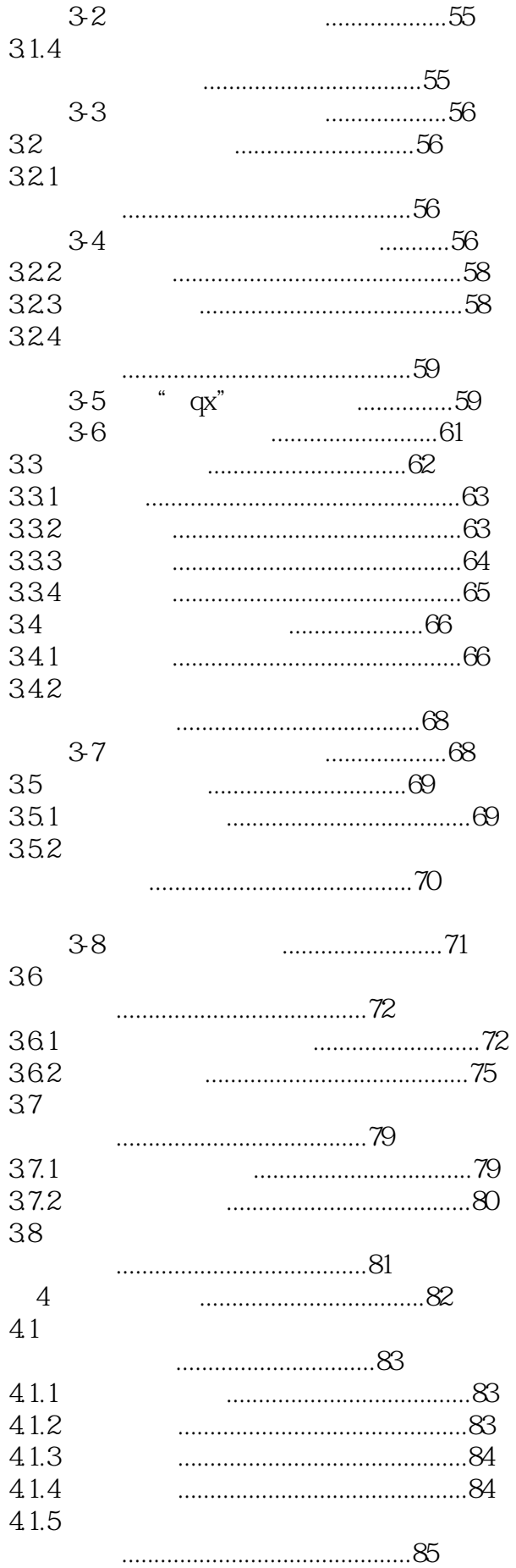

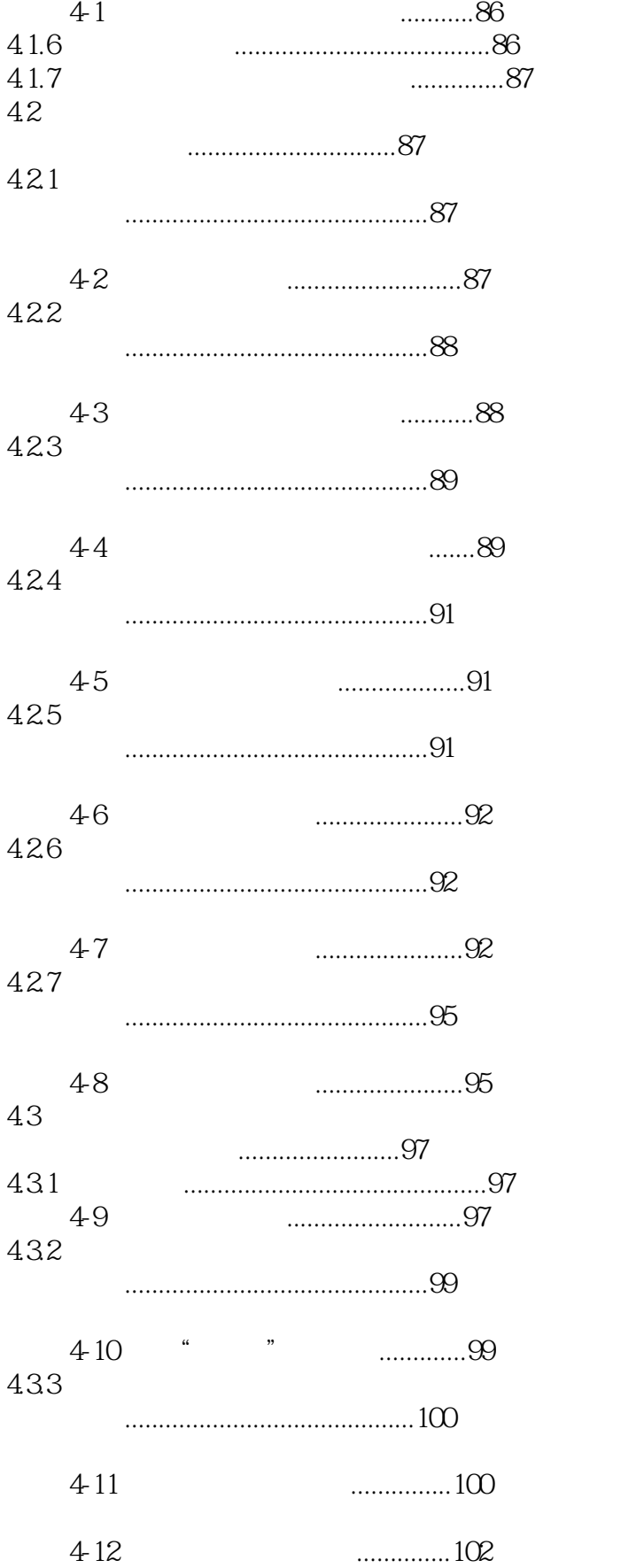

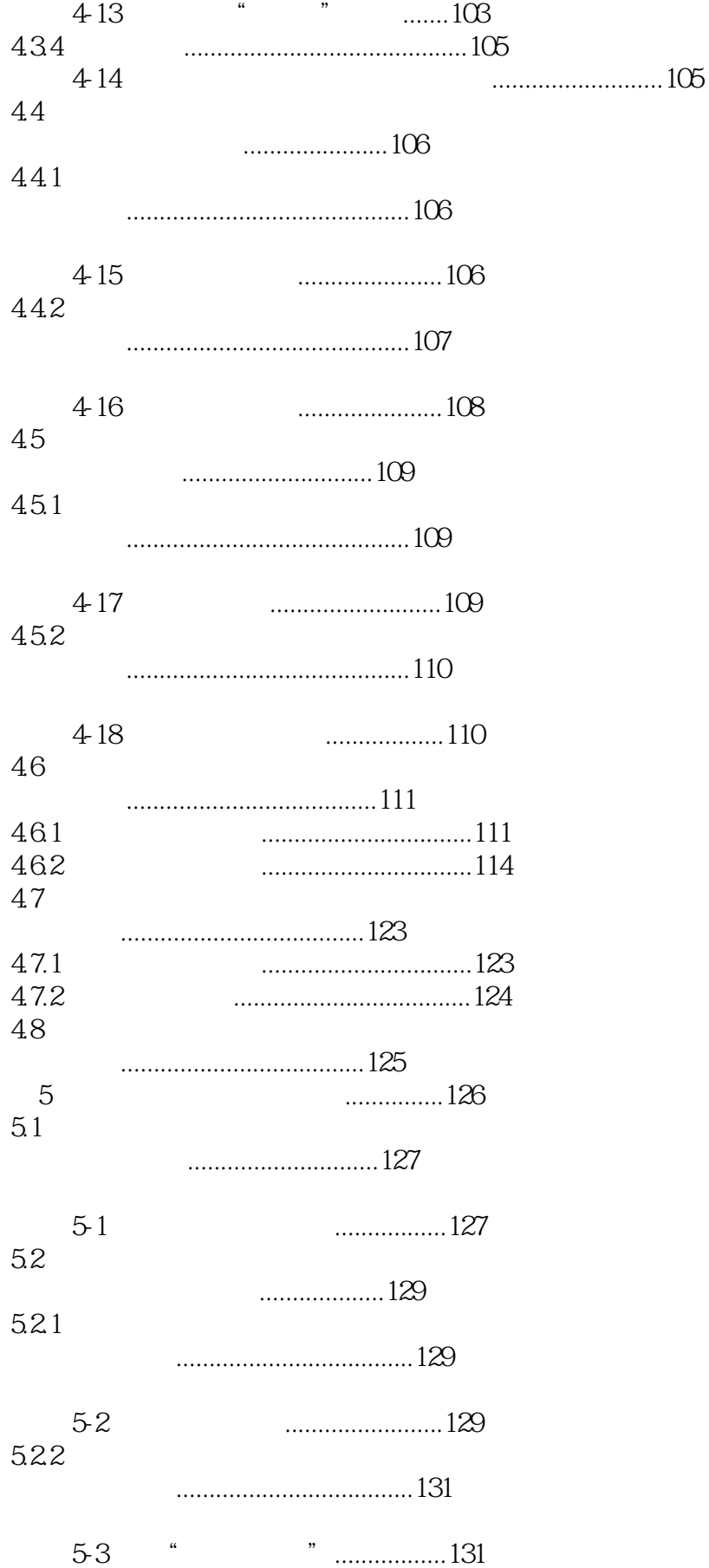

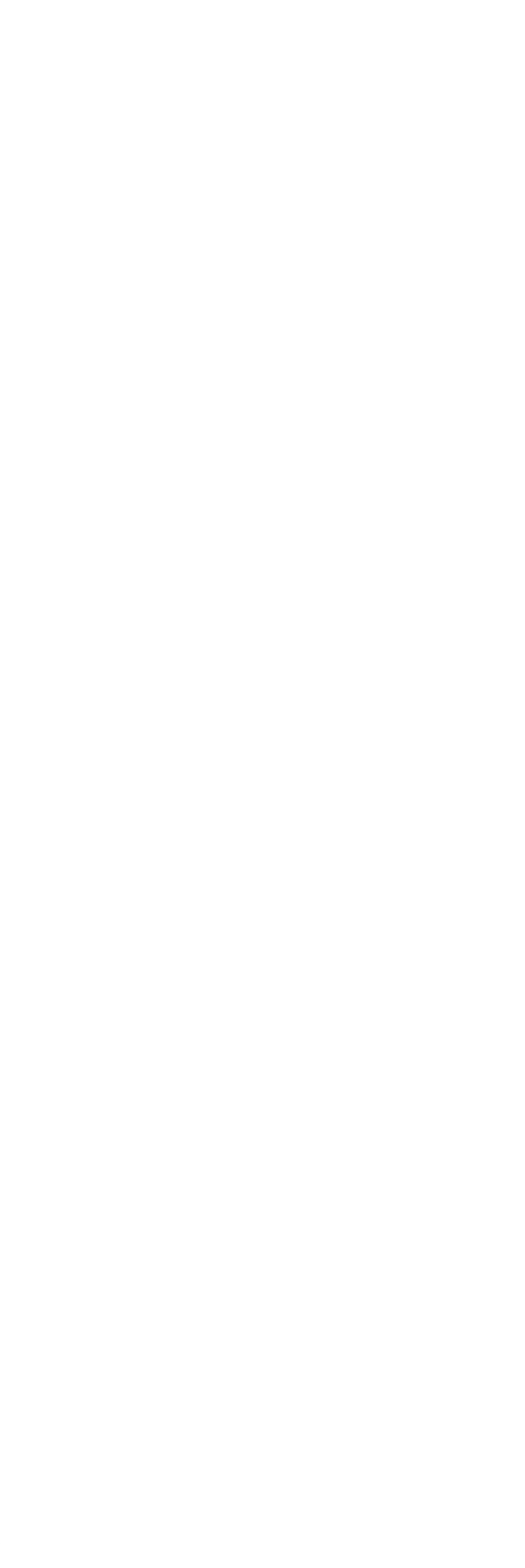

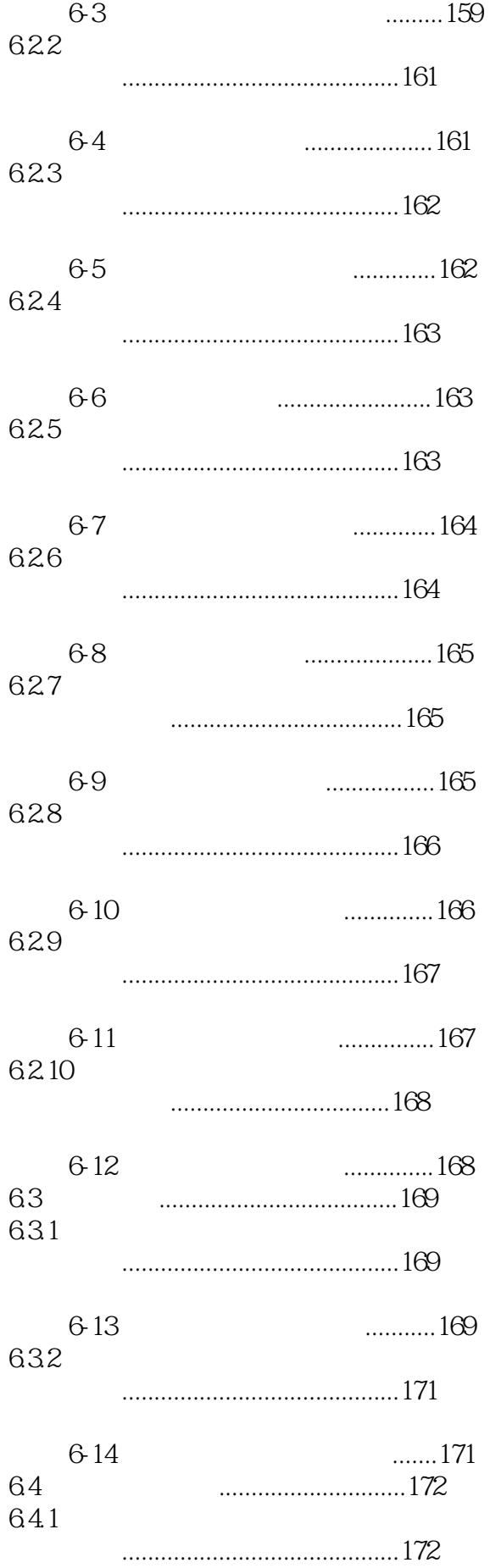

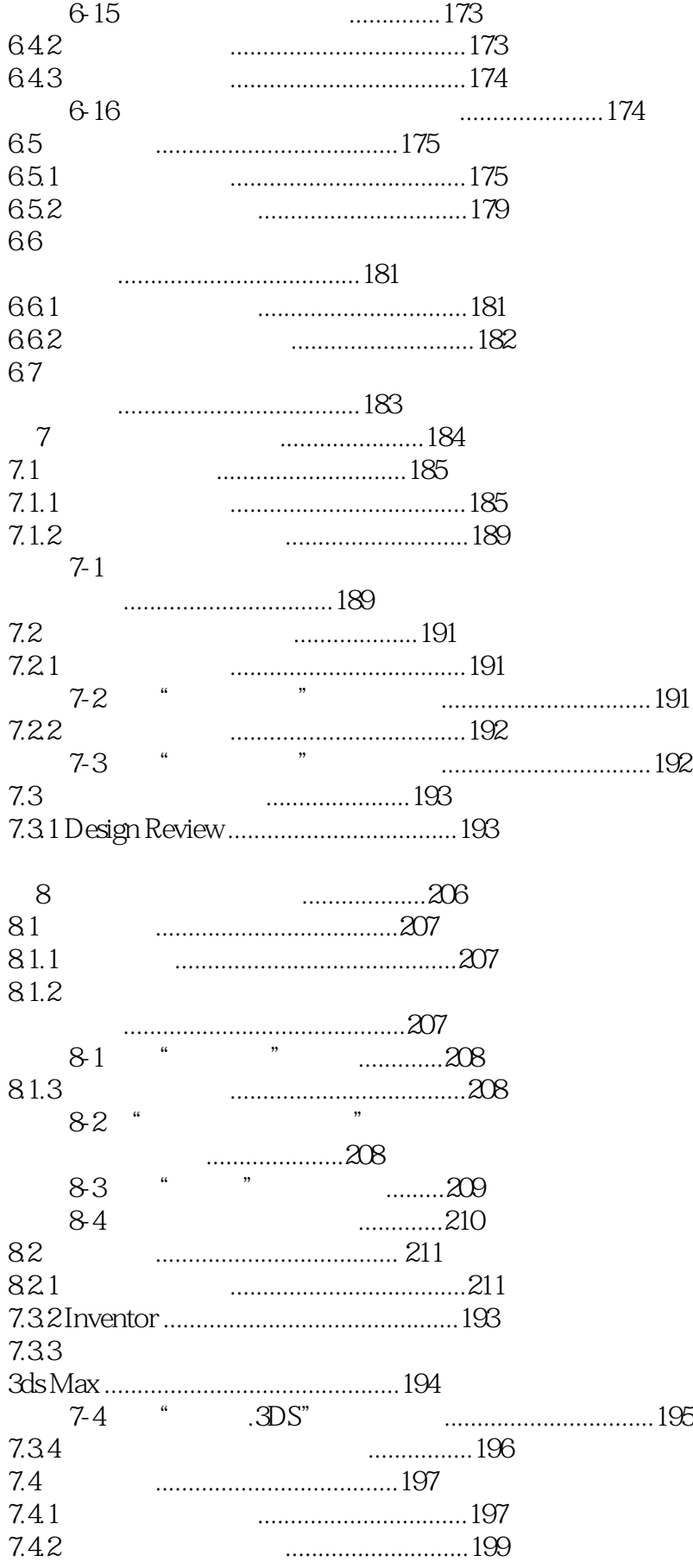

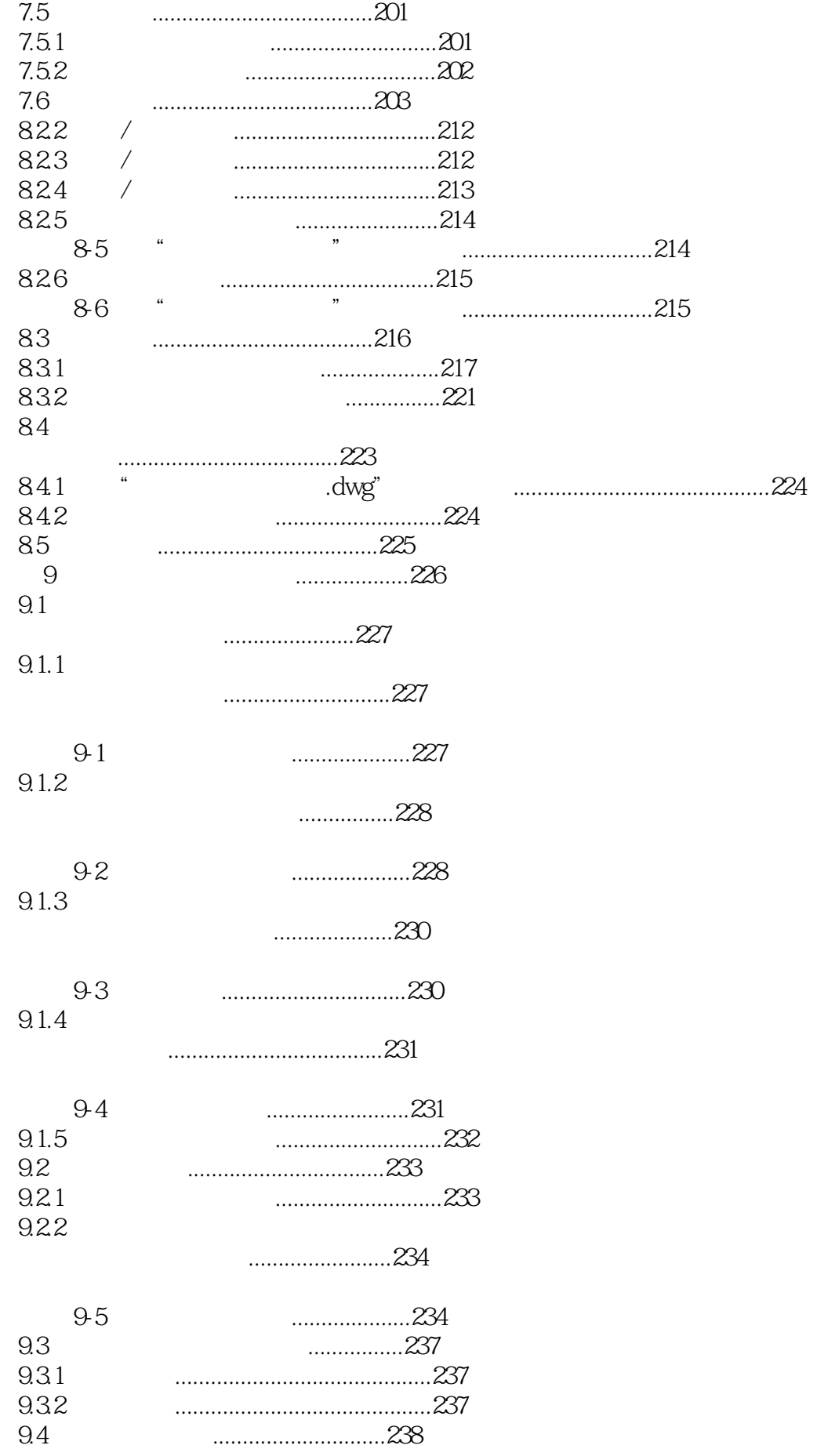

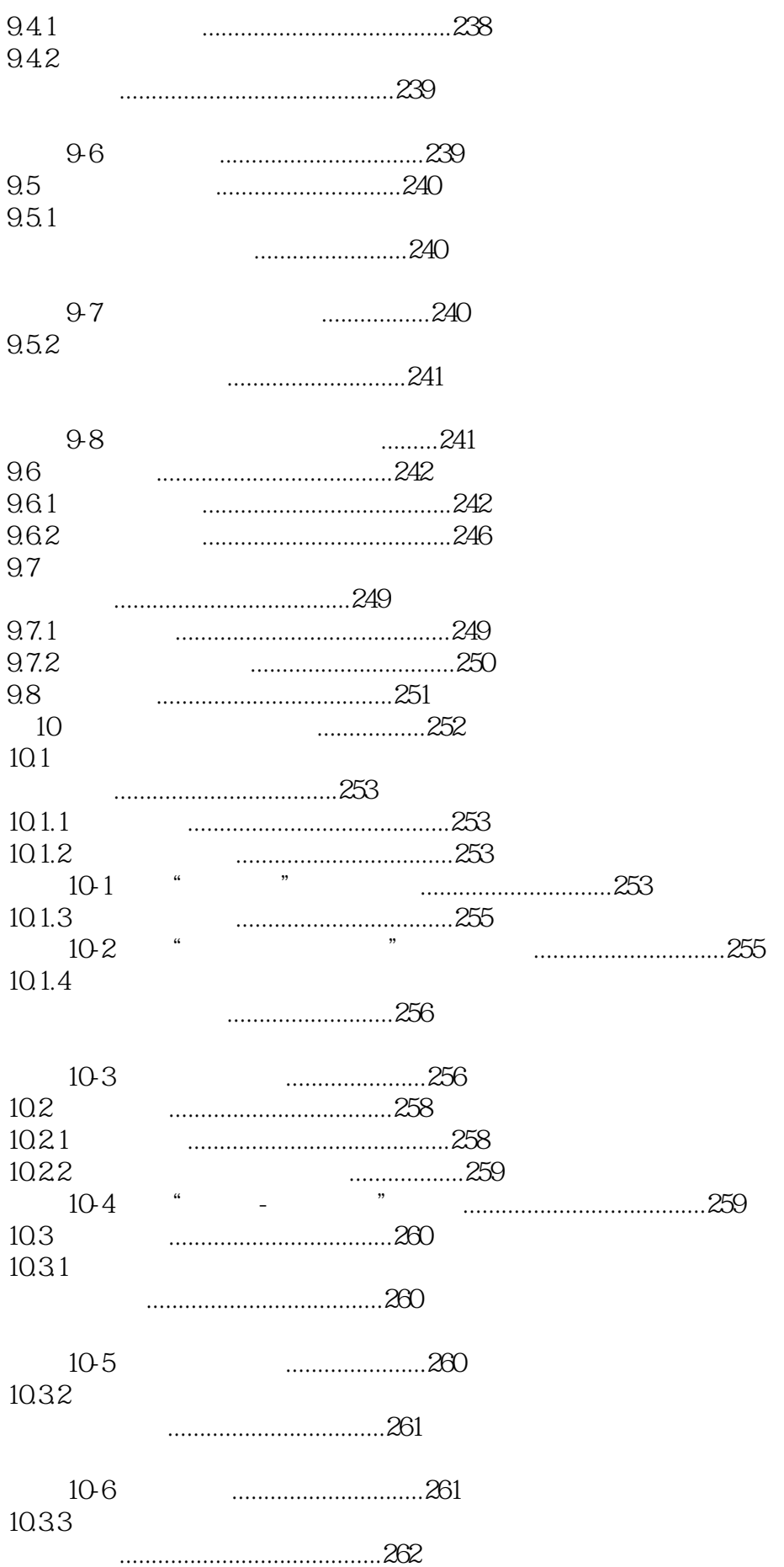

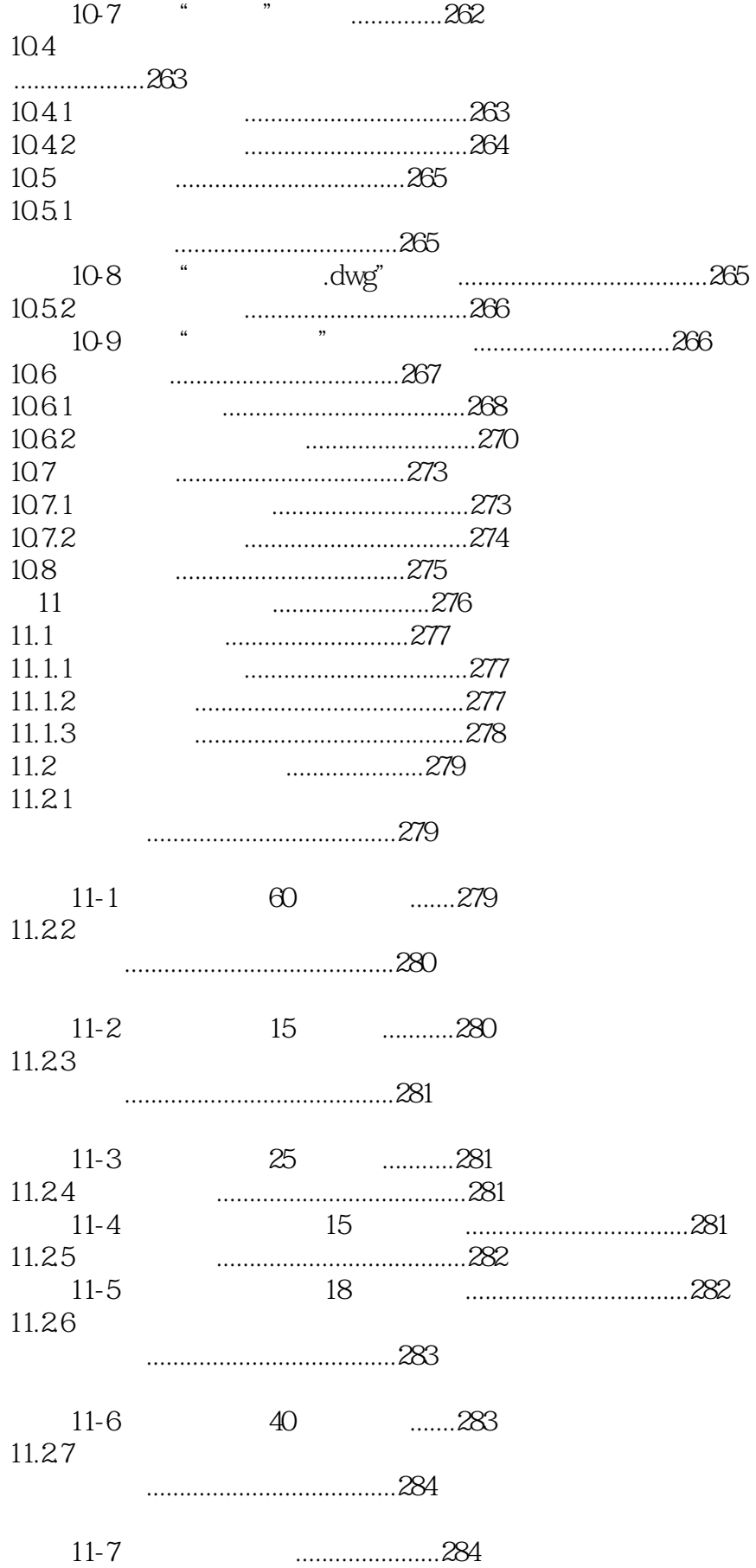

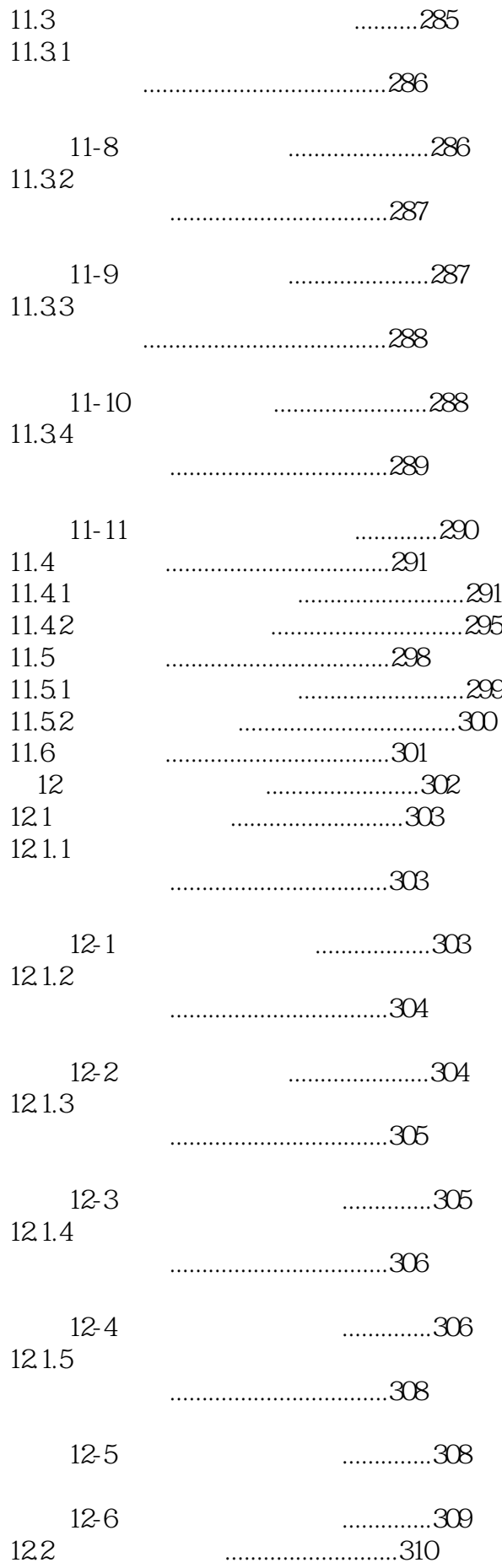

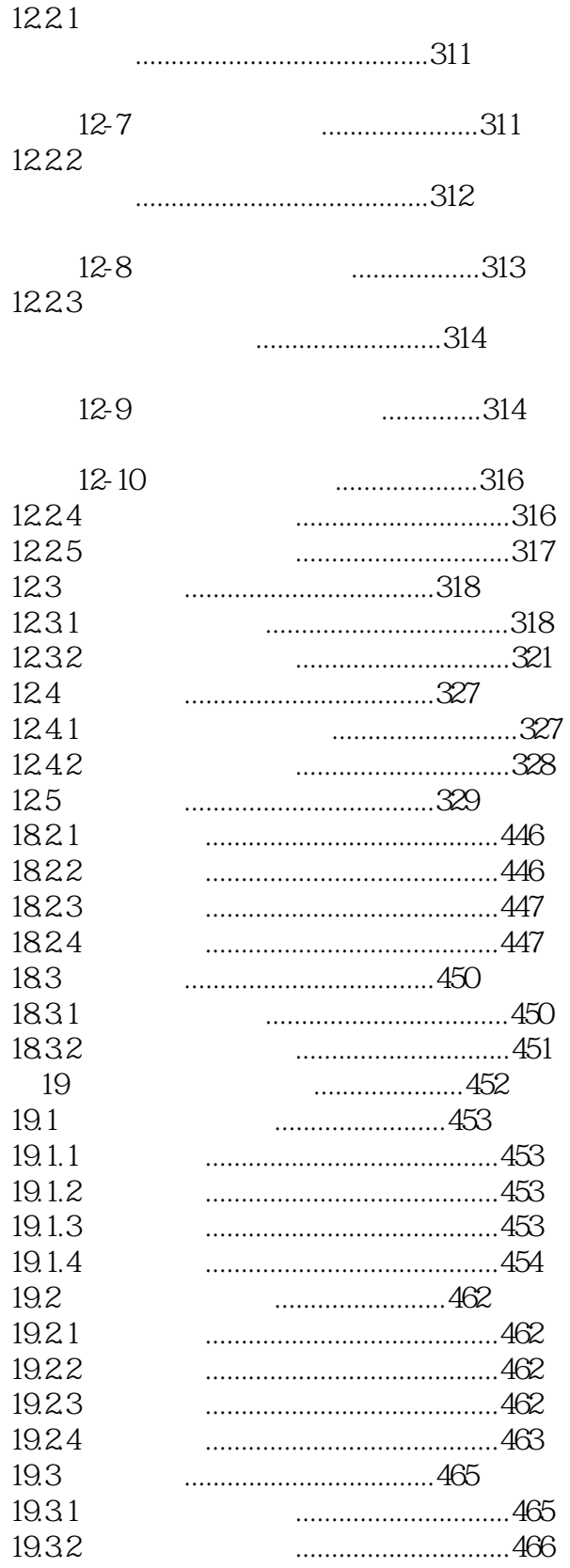

本站所提供下载的PDF图书仅提供预览和简介,请支持正版图书。

:www.tushu000.com